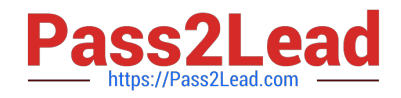

# **C2040-410Q&As**

IBM Notes and Domino 9.0 Social Edition Application Development B

# **Pass IBM C2040-410 Exam with 100% Guarantee**

Free Download Real Questions & Answers **PDF** and **VCE** file from:

**https://www.pass2lead.com/c2040-410.html**

100% Passing Guarantee 100% Money Back Assurance

Following Questions and Answers are all new published by IBM Official Exam Center

**C** Instant Download After Purchase

**83 100% Money Back Guarantee** 

365 Days Free Update

800,000+ Satisfied Customers  $\epsilon$  of

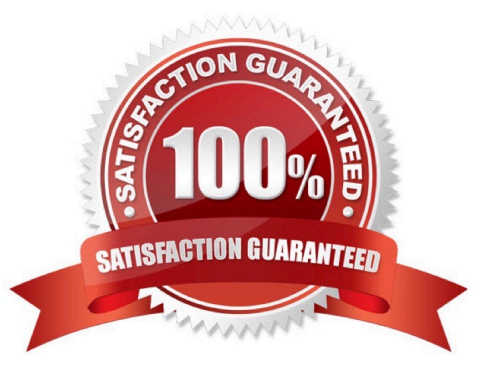

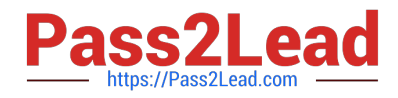

#### **QUESTION 1**

What is an Editable Area?

A. It is a Rich Text control.

- B. A control that can be added to an XPage.
- C. A Textarea that allows users to enter multiple lines of text.

D. A region on a custom control that developers can modify when the custom control is placed on an XPage.

Correct Answer: D

#### **QUESTION 2**

Ava is working on an XPage with multiple data sources which are document1, document2, view1, and view2. The XPage needs a new custom control that needs access to data source view1 from the XPage. Which is the correct way to pass the data source object handle "view1" from the XPage to the custom control?

A. Click the Computed Property icon and type in ?Click the Computed Property icon and type in return view1;?

B. Click the Computed Property icon and type in eturn currentView;? eturn currentView;?

C. Click the Computed Property icon and type in ?Click the Computed Property icon and type in getComponent(\\'view1\\').getValue();?

D. In the Resources tab section in Properties tab, create a Data source and select the form that view1 is using in the XPage.

Correct Answer: A

#### **QUESTION 3**

By default, in which file type are custom controls stored within the Eclipse workspace?

A. .ccs

B. .xsp

- C. .xsc
- D. .tmp

Correct Answer: B

## **QUESTION 4**

Jenna is working on an XPage with multiple data sources which are document1, document2, view2, and view1. The

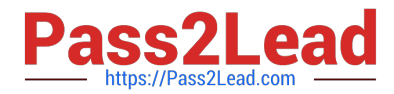

XPage needs a new custom control that needs access to data source document2 from the XPage. After opening the custom control in IBM Domino Designer, how should Jenna pass the data source object handle "document2" from the XPage to the custom control?

A. In the Resources tab section in the Properties tab, choose "Create a Data source" and select the form that document2 is using in the XPage.

B. On the Property Definition tab, create a new property definition and for the Type, select "string". In the XPage, select the custom control, thengo to the Custom Properties section and type in "document2.View;".

C. On the Property Definition tab, create a new property definition and for the Type, select "dataInterface" from the complex types. In the XPage,select the custom control, then go to the Custom Properties

section, click the Computed Property Icon and type in "return document2;".

D. On the Property Definition tab, create a new property definition and for the Type, select "Domino Document" from the complex types. In theXPage, select the custom control, then go to the Custom Properties section, click the the Computed Property Icon and type in"getComponent (document2\\').getValue();".

Correct Answer: C

### **QUESTION 5**

Which attribute of a facet specifies the location to display the facet\\'s contents in its parent control?

A. id

B. key

C. xp:id

D. xp:key

Correct Answer: D

[C2040-410 Study Guide](https://www.pass2lead.com/c2040-410.html) [C2040-410 Exam Questions](https://www.pass2lead.com/c2040-410.html) [C2040-410 Braindumps](https://www.pass2lead.com/c2040-410.html)